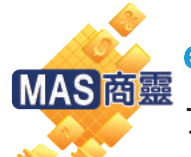

**eManager** Inventory Management 10.0 Function List Standard Version

倉存管理系統 10.0 標準版

- Customer 客戶
- Supplier 供應商
- Product 貨品資料
- Address 地址
- Salesman 營業代表
- Customer Product Code 顧客貨品編號
- Supplier Product Code 供應商貨品編號

# Master 主檔案 Inventory Report 庫存報表

- Stock Movement 存貨流動報表
- Inventory 庫存報表
- Inventory (By Lot) 庫存報表(按批號)
- Monthly Stock Balance Report 每月庫存報表
- Label Printing 標籤列印 -Customer Label 客戶標籤列印 -Supplier Label 供應商標籤列印
- -Product Label 貨品標籤列印

## Document 文件 \_

- Sales 銷售
- -Invoice 發票
- -Delivery Note 送貨單
- Purchase 訂購
- -Supplier Invoice 供應商發票
- -Goods Receipt Note 收貨單
- Return Note 退貨
- -Sales Return Note 銷售退貨單
- -Purchase Return Note 採購退貨單
- Stock 庫存
- -Stock Adjustment 庫存調整
- -Stock Transfer 存貨傳送
- -Stock Take 存貨盤點

### Standard & Ad hoc Reports 標準及自選報表

- Sales Analysis 銷售分析
- Delivery Note Analysis 送貨單分析
- Supplier Invoice Analysis 供應商發票分析
- Goods Receive Note Analysis 收貨單分析
- Sales Return Note Analysis 銷售退貨分析
- Purchase Return Note Analysis 採購退貨分析

### Setting 系統設定

- System Parameter Setting 系統設定
- Security Setting 保安設定
- -Group Setting 組別設定
- -User Setting 用戶設定
- Change Password 更改密碼

#### Other 其它

- On-site Installation 上門安裝服務
- Installation Disk 程式安裝磁碟
- User Manual 使用者手冊
- Hotline Support 技術支援熱線